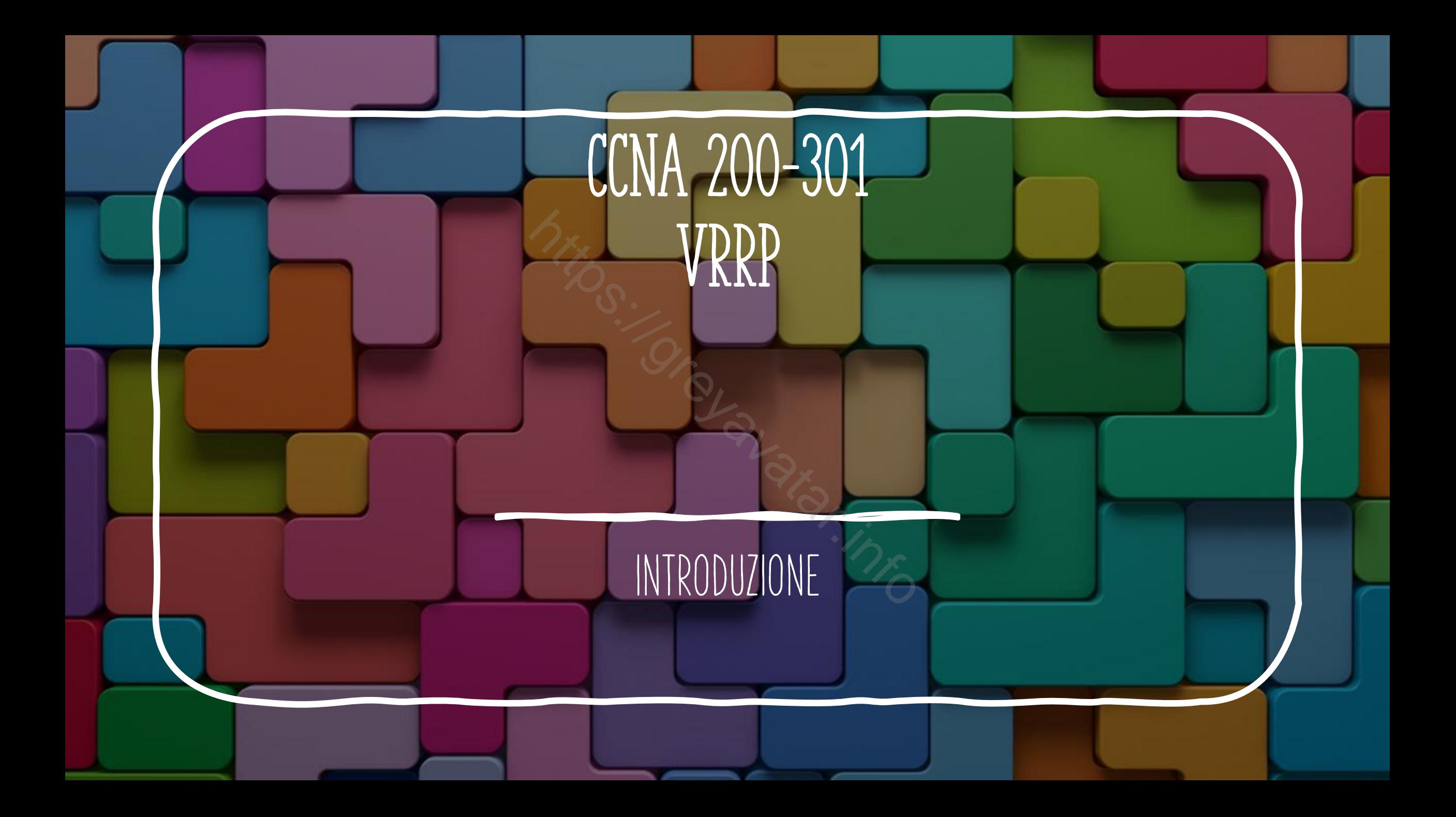

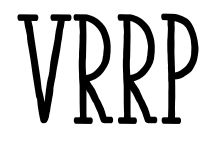

- Il protocollo VRRP (Virtual Router Redundancy Protocol) è un protocollo di ridondanza che seleziona uno o più router di un gruppo virtuale in modalità standby Virtual Router Redundanc<br>
Virtual Router Redundanc<br>
Interprentancy<br>
Contributed and propositive di diverso<br>
Contributed and the virtual and<br>
Contributed and the virtual and<br>
Contributed and the virtual and<br>
Contributed and
- A differenza di HSRP è un protocollo non proprietario Cisco e può essere implementato su dispositivi di diverso brand
- Come per HSRP Il gateway predefinito di un host viene assegnato all'indirizzo IP del gruppo di router virtuali anziché a un indirizzo IP del router fisico.

## VRRP ACTIVATE

- Seleziona un'interfaccia ed assegna un indirizzo ip
- Attivare vrrp per un gruppo con l'ip condiviso: vrrp <num> ip <IP>
- vrrp <num> priority <priority> (default priority 100)
- Il device con la priorità più alta sarà il master, preempt è attivo per default
- Si può monitorare lo stato di un'interfaccia per abbassare la priorità in caso di malfunzionamento. a ed assegna un indirizzo ip<br>ippo con l'ip condiviso: **vrrp<br>riority>** (default priority 10<br>più alta sarà il master, pree<br>ato di un'interfaccia per abl
- track <ntrack> interface vlan <vlan> line-protocol
- vrrp <num> track <ntrack> decrement <decrement>